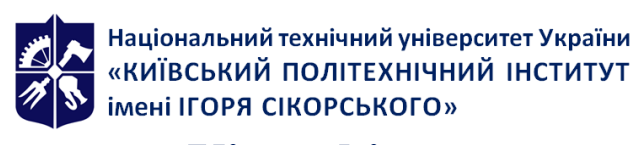

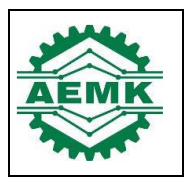

Department of automation electrical engineering and mechatronic complexes

# **Virtual instruments of engineering research Working program of the academic discipline (Syllabus)**

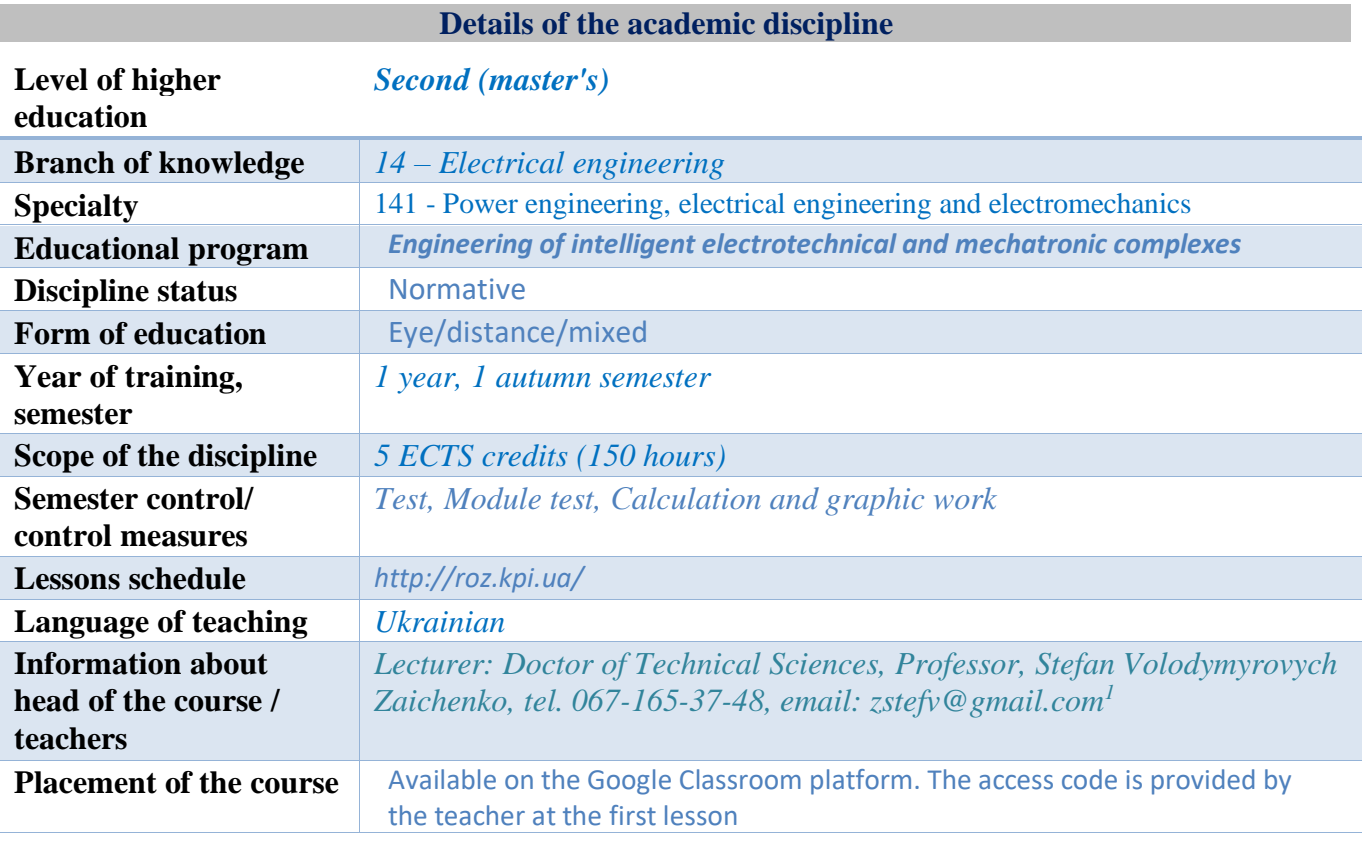

### **Program of educational discipline**

### **1. Description of the educational discipline, its purpose, subject of study and learning outcomes**

The main goal of teaching the discipline "Virtual instruments of engineering calculations" is the formation of students' basic knowledge of the basic principles of modeling and researchissues of the theory of functioning, computer modeling, design and operation of electrical equipment. Development and use of virtual devices, in the absence of real devices for research.

**subject**the study of the discipline is the process of optimal functioning of electrical equipment, energy analysis, regulation and optimization of work modes in accordance with actual operating conditions.

Program learning outcomes:

Competencies: (K12) the ability to develop and implement measures to increase reliability, efficiency and safety in the design and operation of equipment and objects of the power industry, electrical engineering and electromechanics; (K14) the ability to demonstrate knowledge and understanding of mathematical principles and methods necessary for use in electric power, electrical engineering and electromechanics; (K19) ability to use software for computer modeling, automated design, automated production and automated development or construction of elements of electric power, electrotechnical and electromechanical systems; (K22) the ability to develop means, methods and methods of science and

<sup>&</sup>lt;sup>1</sup> E-mail of the teacher afor other contacts for feedback, it is possible to indicate reception hours or hours for communication in case of specifying contact telephone numbers. For the syllabus of a discipline taught by many teachers (for example, history, philosophy, etc.), you can refer to the site page where the contact information of teachers for the relevant groups, faculties, institutes is presented.

technology aimed at automating existing and creating new automated and automatic technologies and productions.

Ability: (PR01) to reproduce processes in electric power, electrotechnical and electromechanical systems during their computer simulation; (PR03) analyze processes in electric power, electrotechnical and electromechanical equipment and corresponding complexes and systems; (PR05) to master the methods of mathematical and physical modeling of objects and processes in electric power, electrotechnical and electromechanical systems; (PR07) to plan and carry out scientific research and innovative projects in the field of electric power, electrical engineering and electromechanics; (PR15) perform physical and mathematical modeling, static and dynamic analyzes of structures, mechanisms, materials and processes at the design stage, investigate the reliability of systems, with the use of modern computer tools; (PR16) to select the element base of electromechanical and mechatronic systems, complete electric and hydraulic drives, means of control, protection, automation of power supply systems of machines and installations, production sites and enterprises; (PR18) calculate forces, stress-strain state, speeds, moments, power, static and dynamic properties of electromechanical equipment, perform force and hydraulic calculations of elements of hydraulic drives, electric drives, linear and non-linear elements, electric and magnetic circuits.

### **2. Pre-requisites and post-requisites of the discipline (place in the structural and logical scheme of training according to the relevant educational program)**

The study of the discipline is based on bachelor's level courses in Technical Mechanics, Hydraulics and Hydraulic Drive, General Physics, Electric Drive, Automation of Technological Processes, Nonlinear Problems and Identification of Mechatronic Systems, Control Systems in Electromechanics. The skills acquired during the course are used in the preparation of a master's thesis.

# **3. Content of the academic discipline**

Chapter 1. Introduction to the subject.

Topic 1.1. Methodology of studying the discipline.

Topic 1.2. An overview of world programs of higher education, regarding the use of virtual devices in engineering.

Chapter 2. Introduction to the LabView environment

Topic 2.1.LabVIEW virtual instrument development environment and its advantages

Topic 2.2. The main components of the virtual device

Topic 2.3. Toolbars Tools Palette, Controls and Functions

Topic 2.4. Context menu of block diagram and front panel objects.

Chapter 3. Instrument control in LabView.

Topic 3.1. Connecting the PC to the "outside world"

Topic 3.2.Classification of signals

Topic 3.3.Signal formation and transformation

Topic 3.4. Measuring schemes

Topic 3.5. Instrument control in LabVIEW

## **4. Educational materials and resources**

### *Basic literature*

- 1. Kodosky J. LabVIEW //Proceedings of the ACM on Programming Languages. 2020. Т. 4. №. HOPL. – С. 1-54.
- 2. de Asmundis R. (ed.). LabVIEW: A Flexible Environment for Modeling and Daily Laboratory Use. – BoD–Books on Demand, 2021.
- 3. Stratoudakis T. Introduction to LabVIEW FPGA for RF, Radar, and Electronic Warfare Applications. – Artech House, 2021.

### *Additional literature*

1. Jerome J. Virtual instrumentation using LabVIEW. – PHI Learning Pvt. Ltd., 2010.

# **Educational content**

# **5. Methods of mastering an educational discipline (educational component)**

Active learning strategies are applied, which are determined by the following methods and technologies: problem-based learning methods (research method); person-oriented technologies based on such forms and methods of learning as visualization and information and communication technologies, in particular electronic presentations for lectures. Laboratory and practical tests are divided into groups (teamwork). When performing calculation work, the problem-search method, work with literature is used. Communication with the teacher is built using the "Electronic Campus" information system, the "Sikorsky" distance learning platform based on G Suite for Education, as well as such communication tools as e-mail and Telegram.

### **Lecture classes**

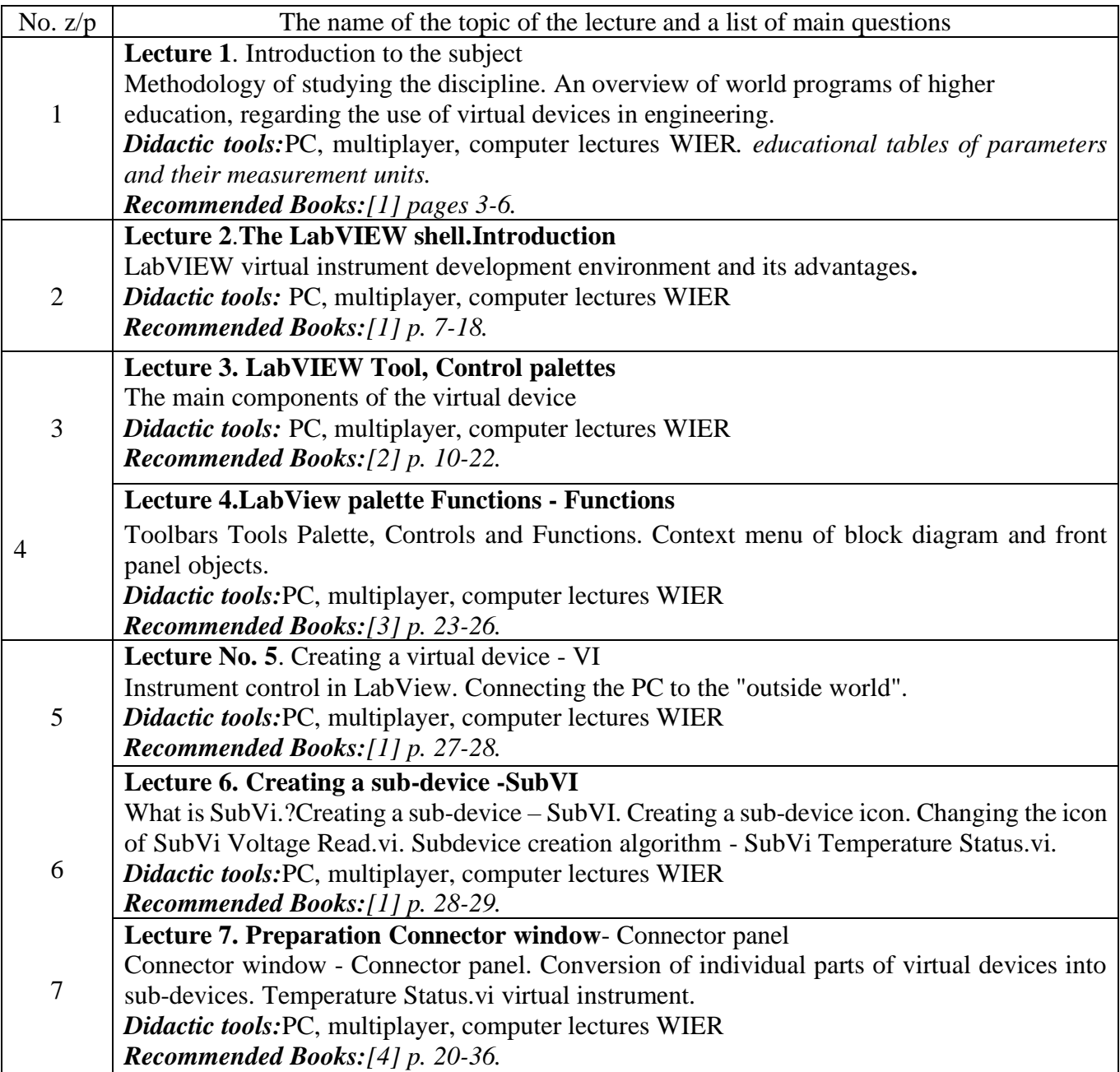

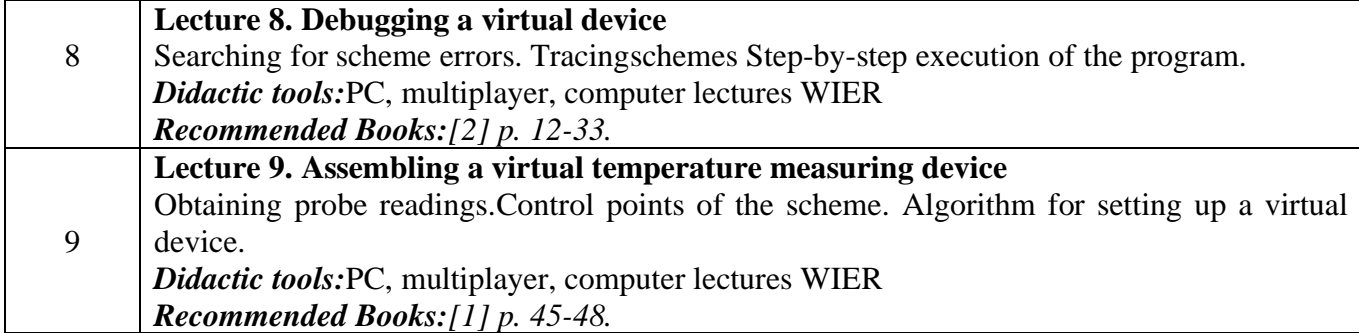

# **Practical training**

The main tasks of the cycle of practical classes are devoted to the formation of competences in the calculation and selection of electric power, electrotechnical and mechatronic complexes and the measurement of their operating parameters

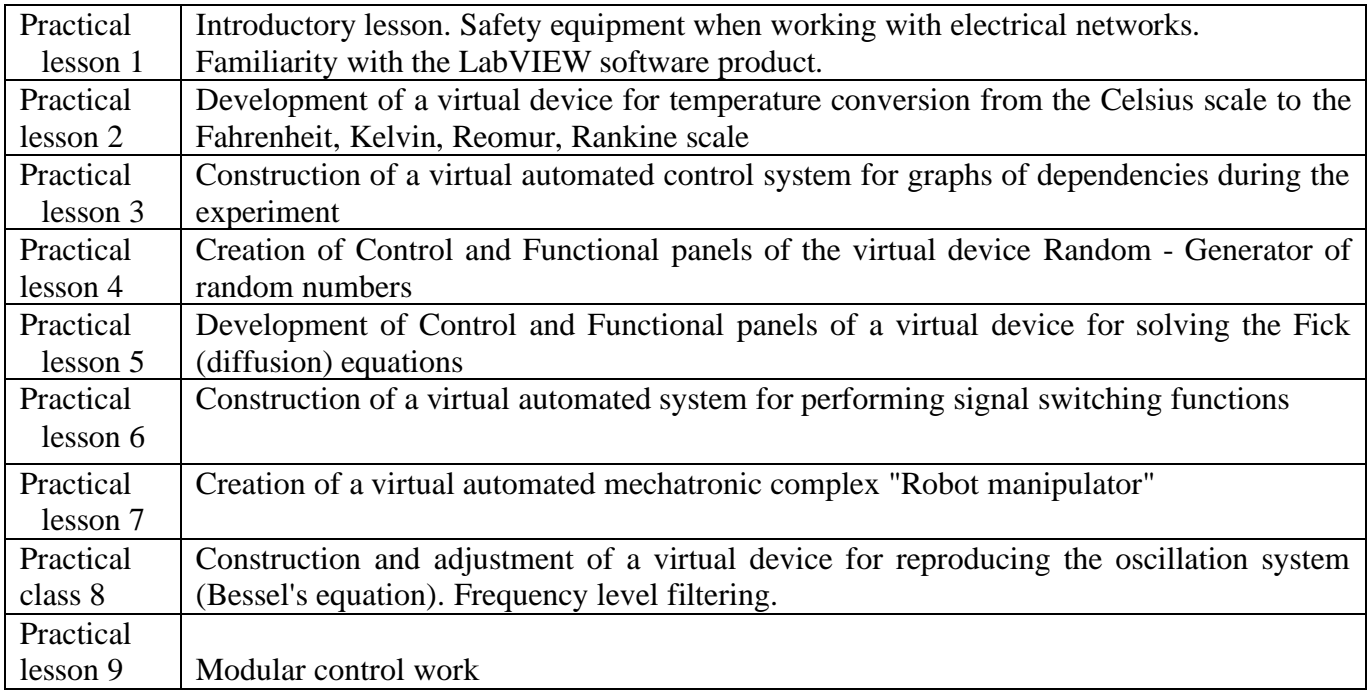

#### **Laboratory classes**

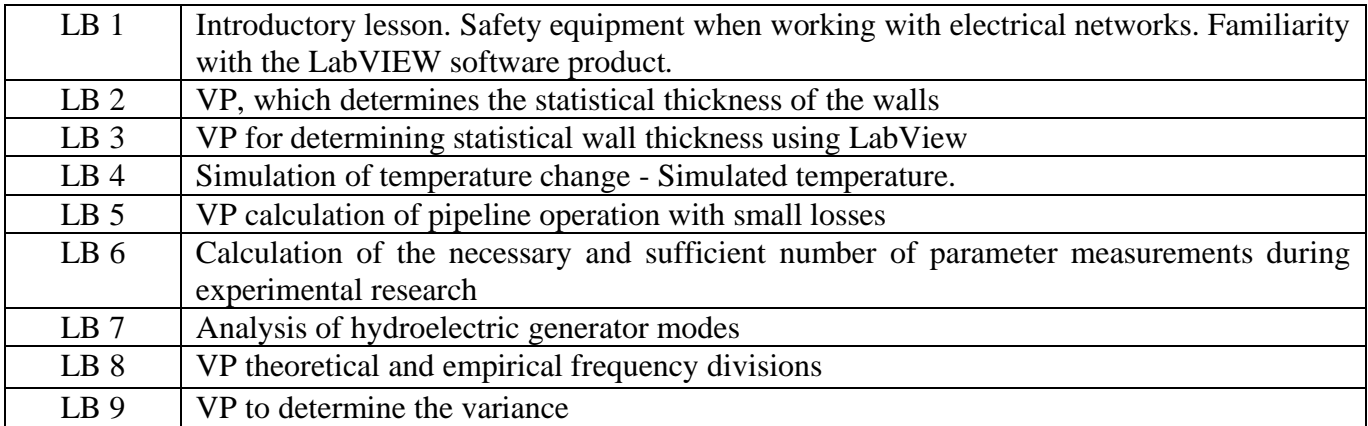

#### **6. Independent work of the student**

The hours allocated to the student's independent work are specified in clause 5. The method of mastering the academic discipline is preparation for the implementation and defense of practical and laboratory work, as well as preparation for the modular control work and assessment.

### **The student's independent work involves:**

preparation for classroom classes - 48 hours;

preparation for the modular control work - 2 hours;

implementation of CGW - 10 hours;

preparation for the test - 6 hours

#### **Policy and control**

#### **7. Policy of academic discipline (educational component)**

#### **Policy of academic discipline (educational component)**

At the time of each lesson, both lecture, practical and laboratory, the student must have the Zoom application installed on the device from which he works (in the case of distance learning), as well asthe course is openVirtual instruments of engineering research" on the "Sikorsky" platform (the access code to the course is provided at the first lesson according to the schedule). Syllabus; lecture material; assignments for each practical and laboratory session; variants of modular control work; methodical recommendations for the implementation of KGW; variants of the modular control work are placed on the "Sikorsky" platform and in the "KPI Electronic Campus" system.

During the course «Virtual instruments of engineering research» students are obliged to adhere to the general moral principles and rules of ethical behavior specified in the Code of Honor of the National Technical University of Ukraine "Ihor Sikorskyi Kyiv Polytechnic Institute".

The deadlines for each task are specified in the course "Virtual instruments of engineering research" on the Sikorsky platform.

All students, without exception, are obliged to comply with the requirements of the Regulations on the Academic Plagiarism Prevention System at the National Technical University of Ukraine "Ihor Sikorskyi Kyiv Polytechnic Institute".

If the student of higher education was absent from the lecture, then he should practice this lecture at another time (with another group, at a consultation).

If the student of higher education was absent from practical and laboratory classes, he should complete these classes at another time (with another group, at a consultation).

The study of the educational discipline "Virtual devices of engineering research" the needis from a higher education recipient:

- observance of educational and academic ethics;

- compliance with the schedule of the educational process;

- be balanced, attentive in classes;

- systematically study theoretical material;

- compliance with the schedule of protection of practical and laboratory works. The applicant's answer must demonstrate signs of independent performance of the assigned task, absence of signs of repetition and plagiarism.

### **8. Types of control and rating system for evaluating learning outcomes (RSO)**

**Current control:** tasks within the practical and laboratory classes (total  $15 \times 3$  points = 45 points), MT (conducted directly in the practical class, in the presence of the teacher, 20 points), CGW (35 points).

Tasks within the framework of a practical or laboratory sessionare evaluated in 3 points according to the following criteria:

"excellent" - a complete answer (at least 90% of the required information), appropriate justifications and a personal opinion are provided - 3 points;

"good" - a sufficiently complete answer (at least 75% of the required information), which is completed in accordance with the requirements for the "skills" level or contains minor inaccuracies - 2 points;

− "satisfactory" - an incomplete answer (at least 60% of the required information), completed in accordance with the requirements for the "stereotype" level and containing some errors - 2 points;

"unsatisfactory" - unsatisfactory answer - 0 points.

CGWis estimated at 35 points according to the following criteria:

"excellent" - a complete answer (at least 90% of the required information), relevant justifications and a personal opinion are provided - 35 - 27 points;

"good" - a sufficiently complete answer (at least 75% of the required information), which is completed in accordance with the requirements for the "skills" level or contains minor inaccuracies - 26 - 23 points;

− "satisfactory" - an incomplete answer (at least 60% of the required information), completed in accordance with the requirements for the "stereotype" level and containing some errors - 20 - 17 points;

− "unsatisfactory" - unsatisfactory answer - 0 points.

Requirements for writing CGW are provided in the form of methodological recommendations and are postedon the "Sikorsky" platform and in the "KPI Electronic Campus" system.

MT is carried out at the end of the semester, it is valued at 20 points according to the following criteria:

− "excellent" - a complete answer (at least 90% of the required information), a developed task project with correct answers - 20 - 18 points;

− "good" - sufficiently complete answer (at least 75% of the required information), the developed task project contains minor inaccuracies - 17 - 15 points;

"satisfactory" - an incomplete answer (at least 60% of the required information), the developed task project contains some errors - 14 - 12 points;

− "unsatisfactory" - unsatisfactory answer - 0 points.

**Calendar control:** is held twice a semester as a monitoring of the current state of fulfillment of the syllabus requirements. The condition for a positive first and second calendar control is to obtain at least 50% of the maximum possible rating at the time of the corresponding calendar control.

Semester control: test. Test. Conditions for admission to the semester control: completed and credited practical and/or laboratory, MT and CGW.

> Calculation of the rating scale (RS):  $RC(max) = 15*3 + 1*35 + 1*20 = 100$  points  $RC(min) = 6*3 + 1*7+1*5 = 30 points$

Students who have met all the admission requirements and have a rating of 60 or more points receive a rating corresponding to the rating without additional tests. The sum of the rating points received by the student during the semester is transferred to the final grade according to the table.

If the sum of points is less than 60, but the practical and/or laboratory, MT, CGW have been completed and credited, the student performs the control work.

The control work is estimated at 63 points. The control task of this paper consists of three theoretical questions from the list provided in the appendix to the syllabus.

Each question and task is evaluated in 21 points according to the following criteria:

- "excellent" - a complete answer (at least 90% of the required information), relevant justifications and a personal opinion are provided - 21 - 19 points;

- "good" - a sufficiently complete answer (at least 75% of the required information), which is completed in accordance with the requirements for the "skills" level or contains minor inaccuracies - 18 - 16 points;

- "satisfactory" - an incomplete answer (at least 60% of the required information), completed in accordance with the requirements for the "stereotype" level and containing some errors - 15 - 13 points;

- "unsatisfactory" - unsatisfactory answer - 0 points.

Table of correspondence of rating points to grades on the university scale:

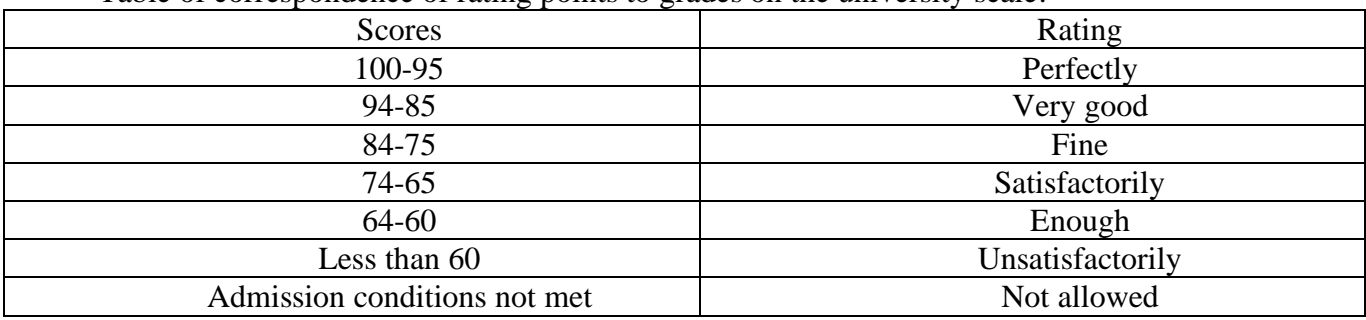

### **9. Additional information on the discipline (educational component)**

The list of questions submitted for semester control is given in the appendix to the syllabus

## **Control questions for self-examination of discipline**

"Virtual instruments of engineering research"

### **Control questions for self-checking the material of Lecture 1**

- 1.1. How to understand the abbreviated name of the shell**LabView?**
- 1.2. How is LabView different from other programming systems?
- 1.3. Purpose of the shell**LabView**
- 1.4. What does the LabView shell include?
- 1.5. What is the basis**LabView shell?**
- 1.6. What is the HiQ environment that is part of the LabView shell intended for?
- 1.7. What is the LabSuite environment focused on  $=$  LabView  $+$  Hi,
- 1.8. What is the LookOut software product that is part of the LabView shell based on?
- 1.9. What makes LookOut a software product?
- 1.10. What allows you to create a Bridge software product?
- 1.11. What is the sequential instrument control, data analysis, data presentation, and data storage in the LabView shell?
- 1.12. What does the concept of Wavelets mean?

### **Control questions for self-checking the material of Lecture 2**

- 2.1. How many graphics palettes does the LabView shell have?
- 2.2. Assignment of LabView graphical palettes
- 2.3. What does the Tools palette contain and what is it for?
- 2.4. How to call the Tools palette Tools on the screen?
- 2.5. What does the cursor look like after selecting the Show Tools Palette icon?
- 2.6. What does the purpose look like?**Management tool – Operate Value?**
- 2.7.What is the look and purpose of the Position-Size-Select tool?
- 2.8.What does the Text edit tool look like and what is its purpose?
- 2.9.What is the appearance and purpose of the tool**Connecting cable - Connect Wire?**
- 2.10.What is the look and purpose of the Scrolling tool Scroll Window?
- 2.11.What is the appearance and purpose of the tool**Setting colors - Set Colors?**
- 2.12. What is the appearance and purpose of the tool**Probe data?**
- 2.13. Purpose of the Control Palette Controls
- 2.14. What does the palette consist of Numerical values -**Numeric?**
- 2.15. What does the Boolean functions palette consist of -**Boolean?**
- 2.16. What does the palette consist of?**Term values** String?
- 2.17. What does the palette consist of?**Array & Cluster Array & Cluster?**
- 2.18. What does the palette consist of?**List and Ringed list - List & Ring?**
- 2.19. What does the palette consist of?**Oscilloscopes -**Graph?
- 2.20.What does the palette consist of?**Path and Refnum - Path & Refnum?**
- 2.21.What does the palette consist of?**Registration -**Decorations?
- 2.22. What does it look like withwhat is included under the palette**User Controls?**

# **Control questions for self-checking the material of Lecture 3**

- 3.1. Purpose of the Functions Palette
- 3.2. How are the function images displayed in the Functions palette?
- 3.3. What does the Structure Subpalette consist of?– Structures?
- 3.4. What does the Numerical functions sub-palette consist of -**Numeric?**
- 3.5. What does the Subpalette of Boolean functions consist of -**Boolean?**
- 3.6. What does the Subpalette of String (String) functions consist of -**String**?
- 3.7. What does the Array sub-palette consist of -**Array?**
- 3.8. What does the Cluster sub-palette consist of -**Cluster?**
- 3.9. What does the Comparison sub-palette consist of -**Comparison?**
- 3.10. What does the Sub-palette Time and dialogue consist of -**Time & Dialogue?**
- 3.11. What does the File Output and File Input sub-palette consist of -**File I/O?**

# **Control questions for self-checking the material of Lecture 4**

- 4.1. How many main palettes (panels) does the LabVIEW shell have?
- 4.2. What elements**Controls palettes**most often used to create VP?
- 4.3. What is Node and why is it similar in other programming languages?
- 4.4. How many node types does the shell have for creating virtual appliances.
- 4.5. Designation as nodes Functions?
- 4.6. Assignment of Subroutine Nodes ?
- 4.7. What are Terminals and their purpose?
- 4.8. How many types of terminals are there?

4.9. Specify the purpose of the thickness and color of the connection wires on the block diagrams of the VP?

- 4.10. What does the user observe when he raises the "Coil" "Connect Wire" tool to the terminal, the "unwound end of the cable" appears on the function panel?.
- 4.11. How can the user get help when working with the shell?

# **Control questions for self-checking the material of Lecture 5**

- 5.1. How does the user know that the flowchart is compiled with errors?
- 5.2. How to view errors in the block diagram?
- 5.3. How to find what error occurred when assembling the VP scheme?
- 5.4. How to enable Trace modeVP schemes during execution?
- 5.5. How to complete the work program of the VPnode by anode?
- 5.6. Purpose of the Step Over top menu bookmark?
- 5.7. How to view the data during the operation of the VP?
- 5.8. Where is the Probe icon?
- 5.9. Purpose of control points of the block diagram?

# 5.10. What do the control points look like on the VP block diagram?

# **Control questions for self-checking the material of Lecture 6**

- 6.1. What are the general features of the behavior of a molecular system mediated by?
- 6.2. What indicators characterize the state of the molecule?
- 6.3. What distribution is possible to display the movement of molecules?
- 6.4. When did Ludwig Boltzmann live and who was he?
- 6.5. What characterizes the Boltzmann distribution function?
- 6.6. Represent the Boltzmann distribution function [1]:
- 6.7. What characterizes the value of kT in the Boltzmann distribution?
- 6.8. What determines the coefficient exp[-p2/(2mkT)] in the Boltzmann distribution?
- 6.9. What determines the coefficient  $\exp[-U(r)/(kT)]$  in the Boltzmann distribution?
- 6.10. What is determined using the Boltzmann distribution function?
- 6.11. How do you simplify the Boltzmann distribution function?
- 6.1.2. How is the internal energy of the environment determined and what does it depend on
- 6.13. Make a mathematical model of setting the temperature of the environment after external exposure.

# **Working program of the academic discipline (Syllabus):**

**Compiled by:**Professor of the Department of Automation of Electrotechnical and Mechatronic Complexes Ph.D., prof. Stefan Volodymyrovych Zaichenko

**Adopted:**by the AEMK department (protocol No. 17 dated 31.06.2023)

**Agreed:**Methodical commission of the ES IEE (protocol No. 9 dated 06.22.23)